# Package 'cleanUpdTSeq'

April 22, 2016

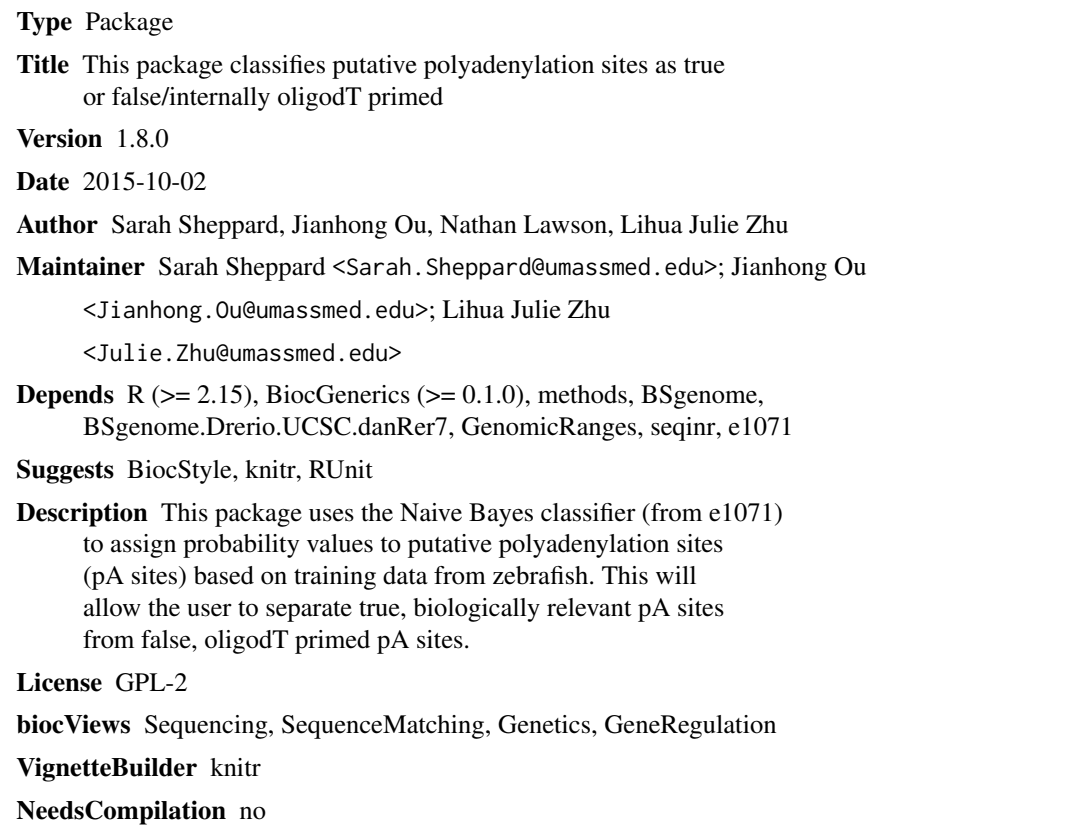

### R topics documented:

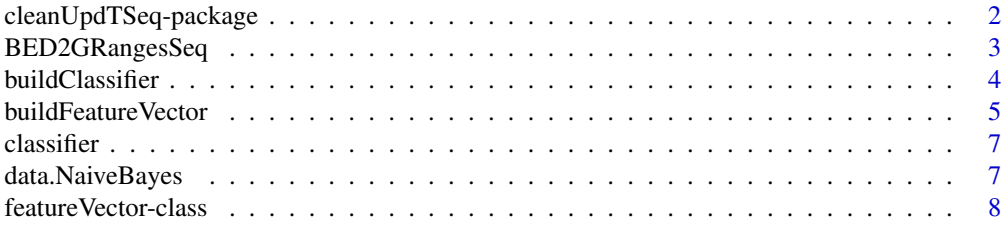

<span id="page-1-0"></span>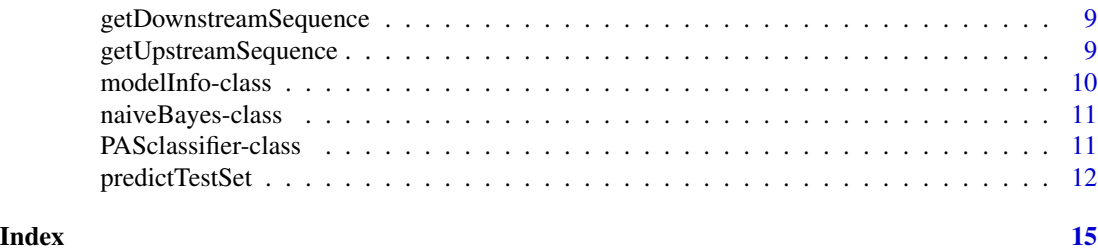

cleanUpdTSeq-package *This package classifies putative polyadenylation sites.*

#### Description

3'ends of transcripts have generally been poorly annotated. With the advent of deep sequencing, many methods have been developed to identify 3'ends. The majority of these methods use an oligodT primer which can bind to internal adenine-rich sequences, and lead to artifactual identification of polyadenylation sites. Heuristic filtering methods rely on a certain number of As downstream of a putative polyadenylation site to classify the site as true or oligodT primed. This package provides a robust method to classify putative polyadenylation sites using a Naive Bayes classifier.

#### Details

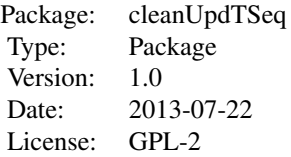

#### Author(s)

Sarah Sheppard, Jianhong Ou, Nathan Lawson, Lihua Julie Zhu Maintainer: Sarah Sheppard <Sarah.Sheppard@umassmed.edu Jianhong Ou <Jianhong.Ou@umassmed.edu>, Lihua Julie Zhu <Julie.Zhu@umassmed.edu>

#### References

1. Meyer, D., et al., e1071: Misc Functions of the Department of Statistics (e1071), TU Wien. 2012.

2. Pages, H., BSgenome: Infrastructure for Biostrings-based genome data packages.

3. Sarah Sheppard, Nathan D. Lawson, and Lihua Julie Zhu. 2013. Accurate identification of polyadenylation sites from 3' end deep sequencing using a na\"ive Bayes classifier. Bioinformatics. Under revision

#### <span id="page-2-0"></span>BED2GRangesSeq 3

#### Examples

```
#read in a test set
#### first install the package using the following command
#### biocLite("cleanUpdTSeq")
if (interactive())
{
library(cleanUpdTSeq)
testFile = system.file("extdata", "test.bed", package="cleanUpdTSeq")
testSet = read.table(testFile, sep = "\setminust", header = TRUE)
```

```
#convert the test set to GRanges with upstream and downstream sequence information
peaks = BED2GRangesSeq(testSet,upstream.seq.ind = 7, downstream.seq.ind = 8, withSeq=TRUE)
#build the feature vector for the test set with sequence information
testSet.NaiveBayes = buildFeatureVector(peaks,BSgenomeName = Drerio, upstream = 40,
downstream = 30, wordSize = 6, alphabet=c("ACGT"),
sampleType = "unknown", replaceNAdistance = 30,
method = "NaiveBayes", ZeroBasedIndex = 1, fetchSeq = FALSE)
#convert the test set to GRanges without upstream and downstream sequence information
        peaks = BED2GRangesSeq(testSet,withSeq=FALSE)
#build the feature vector for the test set without sequence information
testSet.NaiveBayes = buildFeatureVector(peaks,BSgenomeName = Drerio, upstream = 40,
         downstream = 30, wordSize = 6, alphabet=c("ACGT"),
         sampleType = "unknown", replaceNAdistance = 30,
       method = "NaiveBayes", ZeroBasedIndex = 1, fetchSeq = TRUE)
#predict the test set
data(data.NaiveBayes)
predictTestSet(data.NaiveBayes$Negative, data.NaiveBayes$Positive, testSet.NaiveBayes,
outputFile = "test-predNaiveBayes.tsv", assignmentCutoff = 0.5)
}
```
<span id="page-2-1"></span>BED2GRangesSeq *BED2GRangesSeq*

#### Description

This function converts an object of data.frame from a bed file with sequence information to GRanges with sequence information.

```
BED2GRangesSeq(data.BED, header = FALSE,
               upstream.seq.ind = 7, downstream.seq.ind = 8,
               withSeq)
```
#### <span id="page-3-0"></span>Arguments

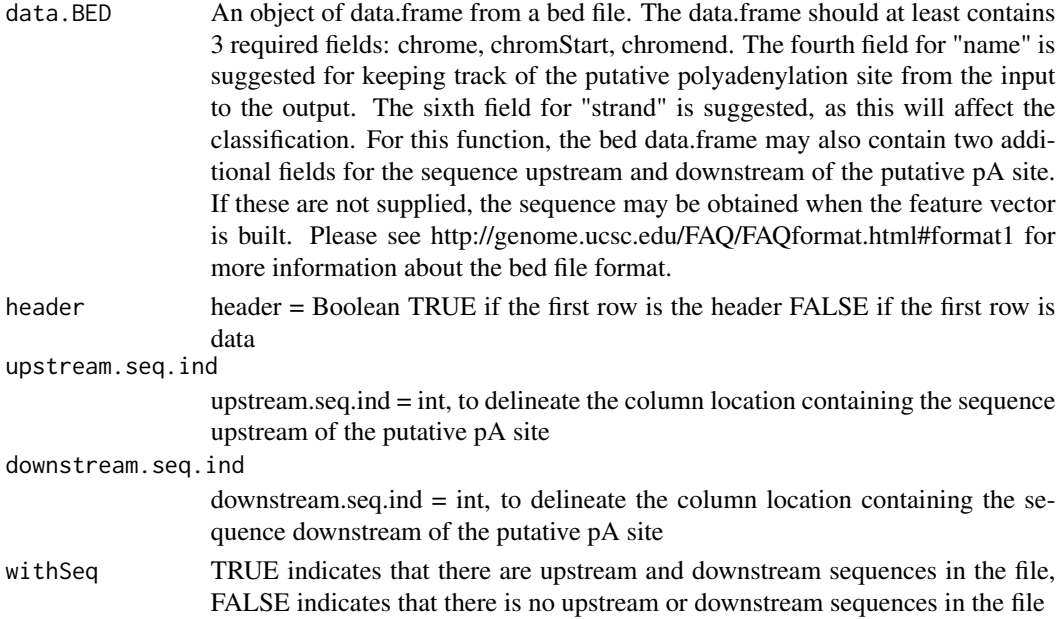

#### Value

Returns object of GRanges

#### Author(s)

Sarah Sheppard, Jianhong Ou, Nathan Lawson, Lihua Julie Zhu

#### Examples

```
testFile <- system.file("extdata", "test.bed", package="cleanUpdTSeq")
testSet <- read.table(testFile, sep = "\t", header = TRUE)
peaks <- BED2GRangesSeq(testSet,withSeq=TRUE)
```
<span id="page-3-1"></span>buildClassifier *get Naive Bayes Classifier*

#### Description

Computes the conditional a-posterior probabilities of a categorical class variable given independent predictor variables using the Bayes rule.

```
buildClassifier(Ndata.NaiveBayes, Pdata.NaiveBayes,
               upstream=40L, downstream=30L, wordSize=6L,
                genome=Drerio, alphabet=c("ACGT"))
```
#### <span id="page-4-0"></span>buildFeatureVector 5

#### Arguments

![](_page_4_Picture_148.jpeg)

#### Value

An object of class "naiveBayes".

#### Author(s)

Jianhong Ou

#### See Also

[naiveBayes](#page-10-1)

#### Examples

```
if (interactive()){
   data(data.NaiveBayes)
   classifier <- buildClassifier(data.NaiveBayes$Negative, data.NaiveBayes$Positive)
}
```
<span id="page-4-1"></span>buildFeatureVector *buildFeatureVector*

#### Description

This function creates a data frame. Fields include peak name, upstream sequence, downstream sequence, and features to be used in classifying the putative polyadenylation site.

```
buildFeatureVector(peaks, BSgenomeName = Drerio, upstream = 50L,
downstream = 40L, wordSize = 6L, alphabet = c("ACGT"),
sampleType = c("TP", "TN", "unknown"), replaceNAdistance = 40L,
method = c("NaiveBayes", "SVM"), ZeroBasedIndex = 1L, fetchSeq = FALSE)
```
#### <span id="page-5-0"></span>Arguments

![](_page_5_Picture_164.jpeg)

#### Value

An object of "[featureVector](#page-7-1)"

#### Author(s)

Sarah Sheppard, Jianhong Ou, Nathan Lawson, Lihua Julie Zhu

#### Examples

```
testFile = system.file("extdata", "test.bed", package="cleanUpdTSeq")
testSet = read.table(testFile, sep = "\t", header = TRUE)
```

```
#convert the test set to GRanges with upstream and downstream sequence information
peaks = BED2GRangesSeq(testSet[1:10, ], upstream.seq.ind = 7, downstream.seq.ind = 8, withSeq=TRUE)
#build the feature vector for the test set with sequence information
testSet.NaiveBayes = buildFeatureVector(peaks,BSgenomeName = Drerio, upstream = 40,
  downstream = 30, wordSize = 6, alphabet=c("ACGT"),
   sampleType = "unknown", replaceNAdistance = 30,
  method = "NaiveBayes", ZeroBasedIndex = 1, fetchSeq = FALSE)
```
#convert the test set to GRanges without upstream and downstream sequence information peaks = BED2GRangesSeq(testSet[1:10, ],withSeq=FALSE)

```
#build the feature vector for the test set without sequence information
testSet.NaiveBayes = buildFeatureVector(peaks,BSgenomeName = Drerio, upstream = 40,
       downstream = 30, wordSize = 6, alphabet=c("ACGT"),
```
<span id="page-6-0"></span> $\alpha$  classifier  $\alpha$   $\beta$   $\gamma$   $\gamma$ 

```
sampleType = "unknown", replaceNAdistance = 30,
method = "NaiveBayes", ZeroBasedIndex = 1, fetchSeq = TRUE)
```
classifier *An object of class "naiveBayes" generated from data.NaiveBayes*

#### Description

An object of class "naiveBayes" generated from data.NaiveBayes

#### Usage

data("classifier")

#### Format

An object of class "[PASclassifier](#page-10-2)" including components:

#### Details

classifier is generated by data(data.NaiveBayes) classifier <- getClassifier(data.NaiveBayes\$Ndata.NaiveBayes, data.NaiveBayes\$Pdata.NaiveBayes)

### Examples

```
data(classifier)
names(classifier)
```
<span id="page-6-1"></span>data.NaiveBayes *Training Data*

#### Description

This is the negative and positive training data.

#### Usage

data(data.NaiveBayes)

#### Format

A list with 2 data frame, "Negative" and "Positive". Negative has 9219 observations on the following 4120 variables. And Positive is a data frame with 22770 observations on the following 4120 variables. The format is:

Negative 'data.frame': 9219 obs. of 4120 variables:

Positive 'data.frame': 22770 obs. of 4120 variables:

Both of them have same structure.

y a numeric vector

n.A.Downstream a numeric vector

n.C.Downstream a numeric vector

n.T.Downstream a numeric vector

n.G.Downstream a numeric vector

avg.distanceA2PeakEnd a numeric vector

dimer: such as AA, AC, AG, AT, CA, ... etc. a numeric vector

heximer: such as AAAAAA, ACGTAC, ... etc. a factor with levels 0 1

upstream.seq a vector of sequence string

downstream.seq a vector of sequence string

#### Examples

data(data.NaiveBayes) head(str(data.NaiveBayes\$Negative)) head(str(data.NaiveBayes\$Positive))

featureVector-class *Class* "featureVector"

#### <span id="page-7-1"></span>**Description**

An object of class "featureVector" represents the output of [buildFeatureVector](#page-4-1)

#### Objects from the Class

Objects can be created by calls of the form new("featureVector", data, info).

#### **Slots**

data An object of data frame. Fields include peak name, upstream sequence, downstream sequence, and features to be used in classifying the putative polyadenylation site

info Object of class [modelInfo](#page-9-1)

#### Methods

\$, \$<- Get or set the slot of [featureVector](#page-7-1)

<span id="page-7-0"></span>

<span id="page-8-0"></span>getDownstreamSequence *getDownstreamSequence*

#### Description

This function gets the sequence upstream of a putative pA site (including the site)

#### Usage

getDownstreamSequence(peaks, downstream = 20, genome)

#### Arguments

![](_page_8_Picture_103.jpeg)

#### Value

Returns an object of GRanges with downtream sequences.

#### Author(s)

Sarah Sheppard, Jianhong Ou, Nathan Lawson, Lihua Julie Zhu

#### Examples

```
testFile <- system.file("extdata", "test.bed", package="cleanUpdTSeq")
testSet <- read.table(testFile, sep="\t", header=TRUE)
peaks <- BED2GRangesSeq(testSet[1:10, ], withSeq=FALSE)
seq = getDownstreamSequence(peaks, downstream=30, genome=Drerio)
```
getUpstreamSequence *Get upstream sequences of the putative pA site*

#### Description

This function gets the sequence upstream of a putative pA site (including the site)

```
getUpstreamSequence(peaks, upstream = 40, genome)
```
#### <span id="page-9-0"></span>Arguments

![](_page_9_Picture_148.jpeg)

#### Value

Returns an object of GRanges with uptream sequences.

#### Author(s)

Sarah Sheppard, Jianhong Ou, Nathan Lawson, Lihua Julie Zhu

#### Examples

```
testFile <- system.file("extdata", "test.bed", package="cleanUpdTSeq")
testSet <- read.table(testFile, sep="\t", header=TRUE)
peaks <- BED2GRangesSeq(testSet[1:10, ], withSeq=FALSE)
seq = getUpstreamSequence(peaks, upstream=40, genome=Drerio)
```
modelInfo-class *Class* "modelInfo"

#### <span id="page-9-1"></span>Description

An object of class "modelInfo" represents the information of sequence to use in the analysis

#### Objects from the Class

Objects can be created by calls of the form new("modelInfo", upstream, downstream, wordSize, alphabe, genome).

#### Slots

- genome Name of the genome to use to get sequence. To find out a list of available genomes, please type available.genomes() in R.
- upstream This is the length of upstream sequence to use in the analysis.
- downstream This is the length of downstream sequence to use in the analysis.
- wordSize This is the size of the word to use as a feature for the upstream sequence. wordSize  $= 6$ should always be used.
- alphabet These are the bases to use, for example DNA bases ACTG.

#### Methods

\$, \$<- Get or set the slot of [modelInfo](#page-9-1)

<span id="page-10-0"></span>naiveBayes-class *Class* "naiveBayes"

#### <span id="page-10-1"></span>Description

An object of class "naiveBayes" represents the conditional a-posterior probabilities of a categorical class variable given independent predictor variables using the Bayes rule.

#### Objects from the Class

Objects can be created by calls of the form new ("naiveBayes", apriori, the calles, calles,

#### **Slots**

apriori Class distribution for the dependent variable.

tables A list of tables, one for each predictor variable. For each categorical variable a table giving, for each attribute level, the conditional probabilities given the target class. For each numeric variable, a table giving, for each target class, mean and standard deviation of the (sub-)variable.

#### Methods

\$, \$<- Get or set the slot of [naiveBayes](#page-10-1)

PASclassifier-class *Class* "PASclassifier"

#### <span id="page-10-2"></span>**Description**

An object of class "PASclassifier" represents the output of [buildClassifier](#page-3-1)

#### Objects from the Class

Objects can be created by calls of the form new("PASclassifier", classifier, info).

#### **Slots**

- classifier Object of class "naiveBayes" The output of [naiveBayes](#page-10-1). An object of class "naive-Bayes" including components:
	- apriori Class distribution for the dependent variable.
	- tables A list of tables, one for each predictor variable. For each categorical variable a table giving, for each attribute level, the conditional probabilities given the target class. For each numeric variable, a table giving, for each target class, mean and standard deviation of the (sub-)variable.

info Object of class [modelInfo](#page-9-1)

#### Methods

\$, \$<- Get or set the slot of [PASclassifier](#page-10-2)

#### Examples

```
data(classifier)
classifier$info$upstream
classifier$info$wordSize
classifier$info$alphabet
```
predictTestSet *predictTestSet*

#### Description

This function can be used to predict the probabilities for a set of putative pA sites.

#### Usage

```
predictTestSet(Ndata.NaiveBayes, Pdata.NaiveBayes, testSet.NaiveBayes, classifier=NULL,
outputFile = "test-predNaiveBayes.tsv", assignmentCutoff = 0.5)
```
#### Arguments

Ndata.NaiveBayes This is the negative training data, described further in [data.NaiveBayes.](#page-6-1) Pdata.NaiveBayes This is the positive training data, described further in [data.NaiveBayes.](#page-6-1) classifier An object of class [PASclassifier.](#page-10-2) testSet.NaiveBayes This is the test data, a feature vector that has been built for Naive Bayes analysis using the function "buildFeatureVector". outputFile This is the name of the file the output will be written to. assignmentCutoff This is the cutoff used to assign whether a putative pA is true or false. This can be any floating point number between 0 and 1. For example, assignmentCutoff  $= 0.5$  will assign an putative pA site with prob.1 > 0.5 to the True class (1), and any putative pA site with prob.1  $\leq$  0.5 as False (0).

#### Value

The output is written to a tab separated file containing fields for peak name, the probability of the putative pA site being false (prob.0), the probability of the putative pA site being true (prob.1), the predicted class (0/False or 1/True) depending on the assignment cutoff, and the upstream and downstream sequence used in assessing the putative pA site.

<span id="page-11-0"></span>

#### predictTestSet 13

![](_page_12_Picture_149.jpeg)

#### Author(s)

Sarah Sheppard, Jianhong Ou, Nathan Lawson, Lihua Julie Zhu

#### References

Sarah Sheppard, Nathan D. Lawson, and Lihua Julie Zhu. 2013. Accurate identification of polyadenylation sites from 3' end deep sequencing using a na\"ive Bayes classifier. Bioinformatics. Under revision

#### Examples

```
testFile = system.file("extdata", "test.bed", package="cleanUpdTSeq")
testSet = read.table(testFile, sep = "\t", header = TRUE)
```

```
#convert the test set to GRanges without upstream and downstream sequence information
       peaks = BED2GRangesSeq(testSet,withSeq=FALSE)
```

```
#build the feature vector for the test set without sequence information
testSet.NaiveBayes = buildFeatureVector(peaks,BSgenomeName = Drerio, upstream = 40,
        downstream = 30, wordSize = 6, alphabet=c("ACGT"),
        sampleType = "unknown", replaceNAdistance = 30,
       method = "NaiveBayes", ZeroBasedIndex = 1, fetchSeq = TRUE)
```
data(data.NaiveBayes)

```
## sample the test data for code testing, DO NOT do this for real data
## START SAMPLING
samp <- c(1:22, sample(23:4119, 50), 4119, 4120)
Ndata.NaiveBayes <- data.NaiveBayes$Negative[,samp]
Pdata.NaiveBayes <- data.NaiveBayes$Positive[,samp]
testSet.NaiveBayes@data <- testSet.NaiveBayes@data[, samp-1]
## END SAMPLING
```
predictTestSet(Ndata.NaiveBayes, Pdata.NaiveBayes,

### 14 predictTestSet

testSet.NaiveBayes, outputFile="test-predNaiveBayes.xls", assignmentCutoff = 0.5)

## <span id="page-14-0"></span>Index

∗Topic classes featureVector-class, [8](#page-7-0) modelInfo-class, [10](#page-9-0) naiveBayes-class, [11](#page-10-0) PASclassifier-class, [11](#page-10-0) ∗Topic datasets classifier, [7](#page-6-0) data.NaiveBayes, [7](#page-6-0) ∗Topic misc BED2GRangesSeq, [3](#page-2-0) buildClassifier, [4](#page-3-0) buildFeatureVector, [5](#page-4-0) getDownstreamSequence, [9](#page-8-0) getUpstreamSequence, [9](#page-8-0) predictTestSet, [12](#page-11-0) ∗Topic package cleanUpdTSeq-package, [2](#page-1-0) \$,PASclassifier-method *(*PASclassifier-class*)*, [11](#page-10-0) \$,featureVector-method *(*featureVector-class*)*, [8](#page-7-0) \$,modelInfo-method *(*modelInfo-class*)*, [10](#page-9-0) \$,naiveBayes-method *(*naiveBayes-class*)*, [11](#page-10-0) \$<-,PASclassifier-method *(*PASclassifier-class*)*, [11](#page-10-0) \$<-,featureVector-method *(*featureVector-class*)*, [8](#page-7-0) \$<-,modelInfo-method *(*modelInfo-class*)*, [10](#page-9-0) \$<-,naiveBayes-method *(*naiveBayes-class*)*, [11](#page-10-0)

BED2GRangesSeq, [3,](#page-2-0) *[6](#page-5-0)* buildClassifier, [4,](#page-3-0) *[11](#page-10-0)* buildFeatureVector, [5,](#page-4-0) *[8](#page-7-0)*

classifier, [7](#page-6-0) cleanUpdTSeq *(*cleanUpdTSeq-package*)*, [2](#page-1-0) cleanUpdTSeq-package, [2](#page-1-0)

data.NaiveBayes, *[5](#page-4-0)*, [7,](#page-6-0) *[12](#page-11-0)*

```
featureVector, 6, 8
featureVector (featureVector-class), 8
featureVector-class, 8
```
getDownstreamSequence, [9](#page-8-0) getUpstreamSequence, [9](#page-8-0)

modelInfo, *[8](#page-7-0)*, *[10,](#page-9-0) [11](#page-10-0)* modelInfo *(*modelInfo-class*)*, [10](#page-9-0) modelInfo-class, [10](#page-9-0)

```
naiveBayes, 5, 11
naiveBayes (naiveBayes-class), 11
naiveBayes-class, 11
```

```
PASclassifier, 7, 12
PASclassifier (PASclassifier-class), 11
PASclassifier-class, 11
predictTestSet, 12
```